### **Routine specification in the C programming language**

### **Concepts**

Source code, compilation, separate compilation, object code, link edition, executable file, loading, execution, reference solving.

#### **Exercise**

Practice with the *gcc* compiler through the provided examples.

### **Steps**

Solve the proposed exercises, practicing with *gcc*.

#### **Documentation**

- Unix notes.
- C programming language notes.
- *gcc* compiler notes.
- Source code in C of the provided programs.
- Unix help (*man*).

# **The** *gcc* **compiler**

# **Compilation steps (step by step or in a single step)**

• Preprocessing: preprocessor instructions (#define...) are interpreted, applying the required replacements in the source code. Example:

```
more example.c
```

```
#define SIZE 50 
main(int argc, char *argv[]) { 
    int table[TAMAINA]; 
    int i; 
   for (i = 0; i < SIZE; i++) {
      table[i] = i * i;printf("the square of d is d\n\cdot n, i, table[i]);
    } 
}
```

```
gcc –E example.c > example.pp 
more example.pp
```

```
main(int argc, char *argv[]) { 
    int table[50]; 
    int i; 
   for (i = 0; i < 50; i++) {
      table[i] = i * i;printf("the square of d is d\n\cdot n, i, table[i]);
    } 
}
```
- Compilation: the C source code is translated into the machine/processor assembler code.
- Assembling: the assembler code is translated into object code (binary code, which is executable by the processor).
- Link edition: the different object modules that form the program (compiled source files, used libraries …) are linked, creating a single executable file.

### **gcc compiler syntax**

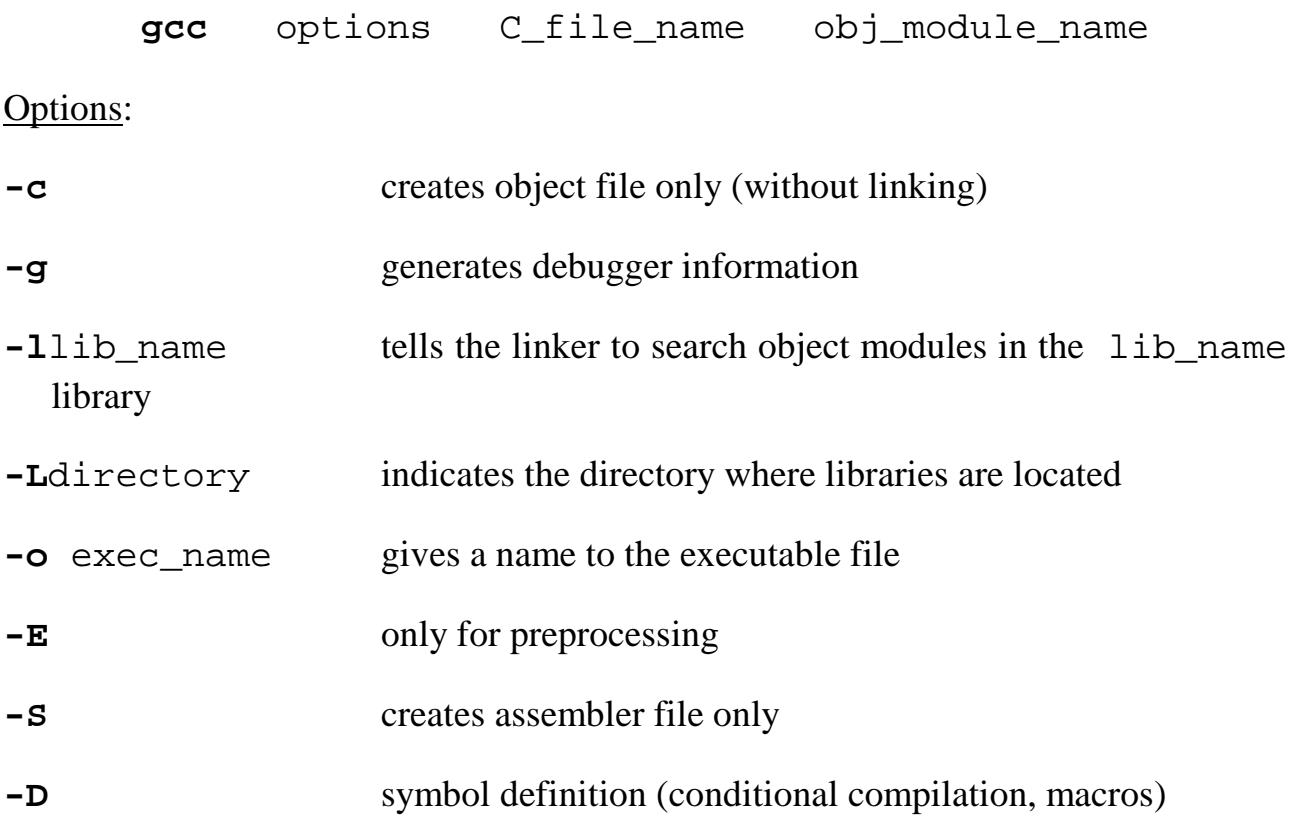

## **Examples**

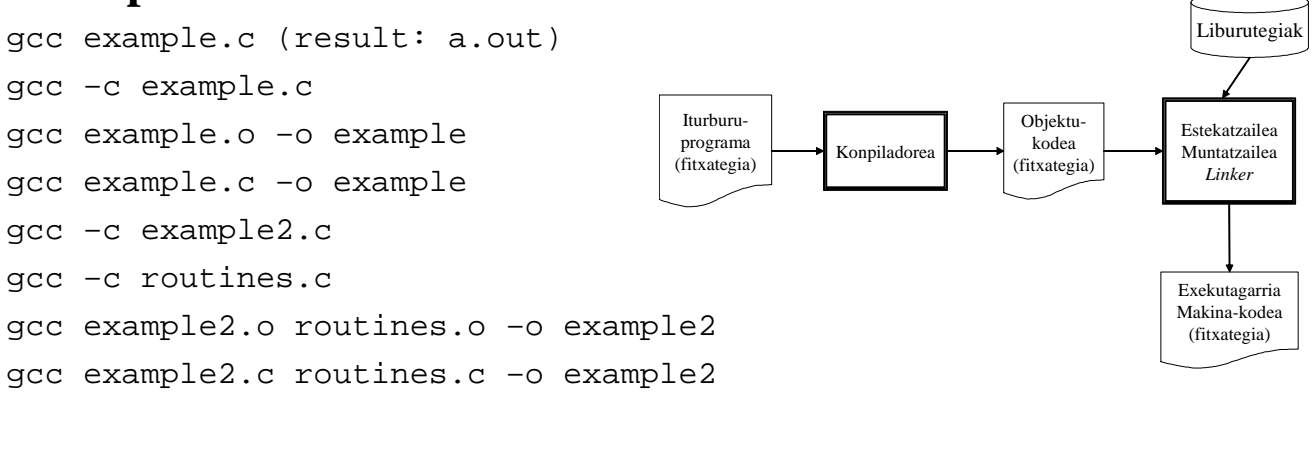

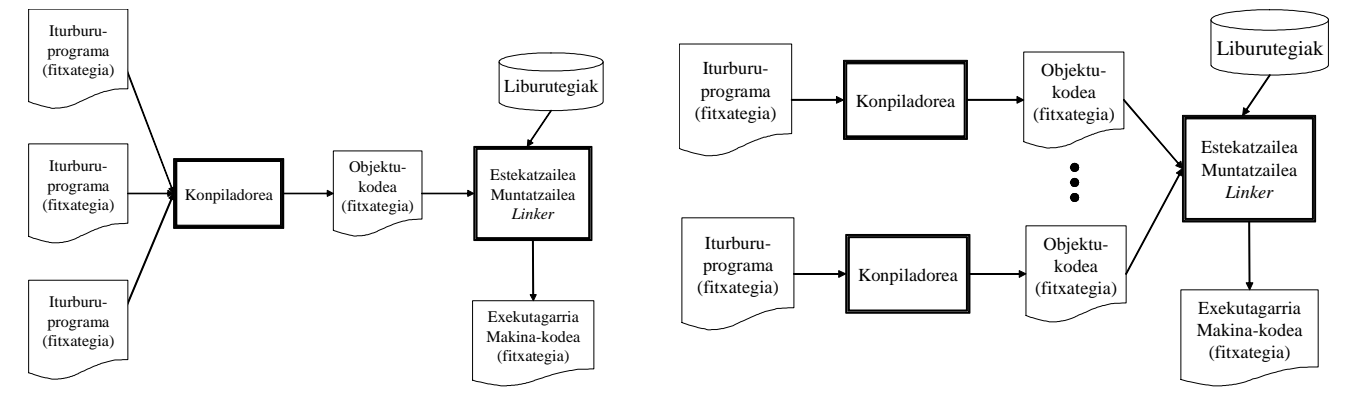

# **ld tool (***link-editor***)**

Links object modules

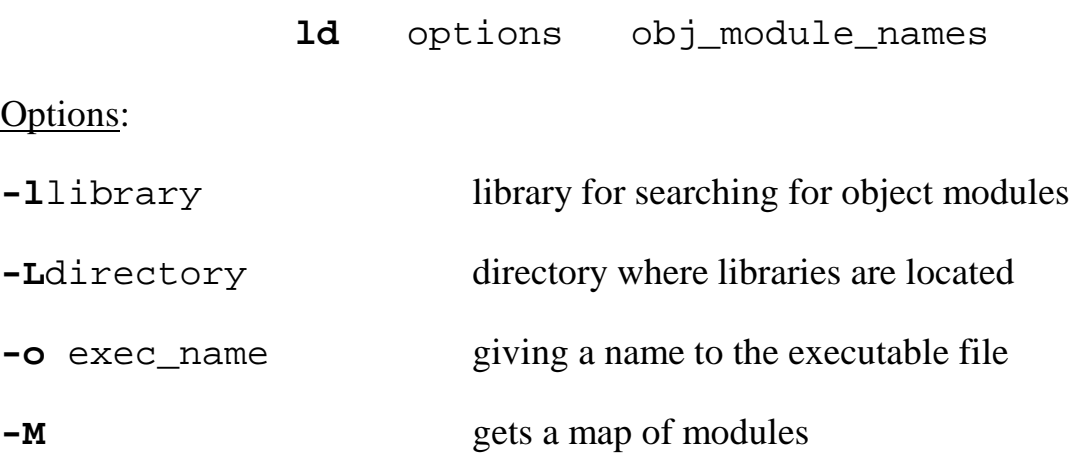

### **ar tool**

Creating and managing libraries of object modules.

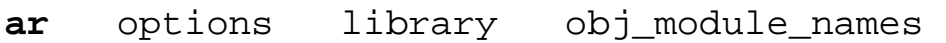

### Options:

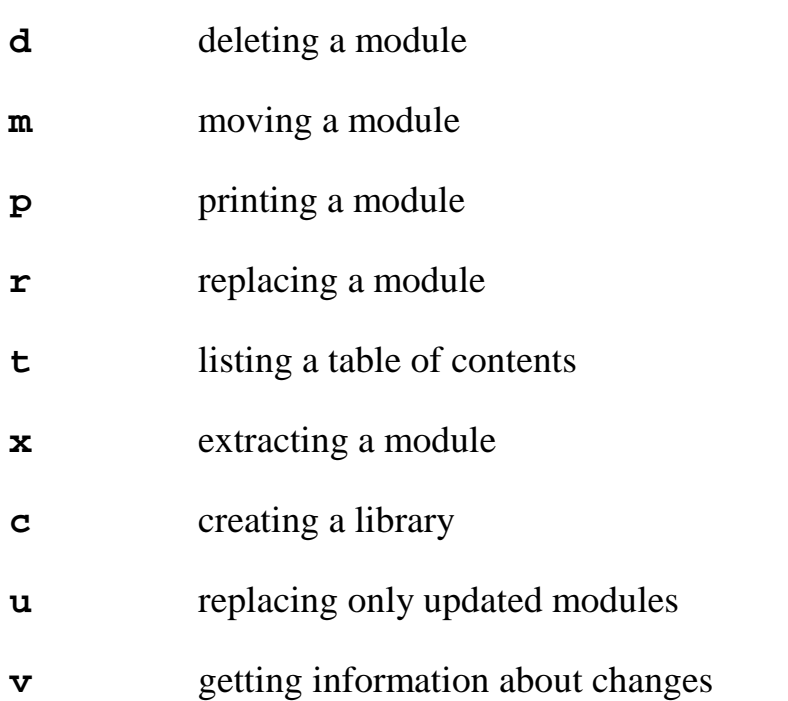

# **Libraries**

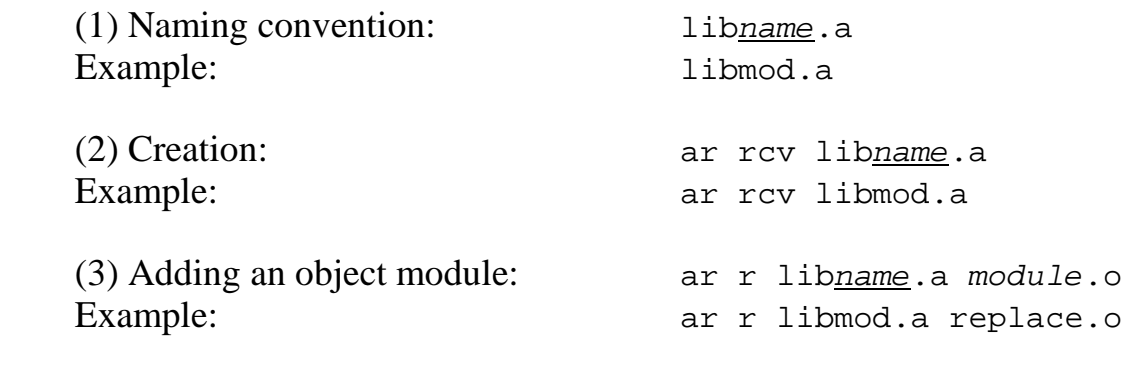

(4) Compiling using a library:

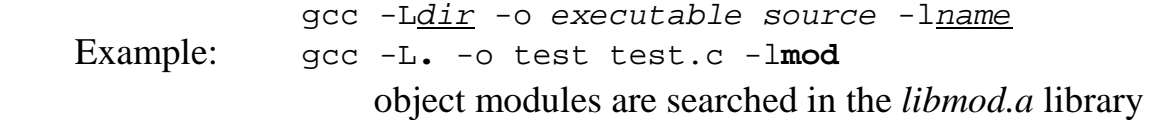

(5) Same thing using the linker:

ld -Ldir -lname -o executable object.o<br>Example: 1d -L. -lmod -o test test.o Example: ld -L**.** -l**mod** -o test test.o

# **gdb tool (debugging)**

Syntax: **gdb** executable

### Commands:

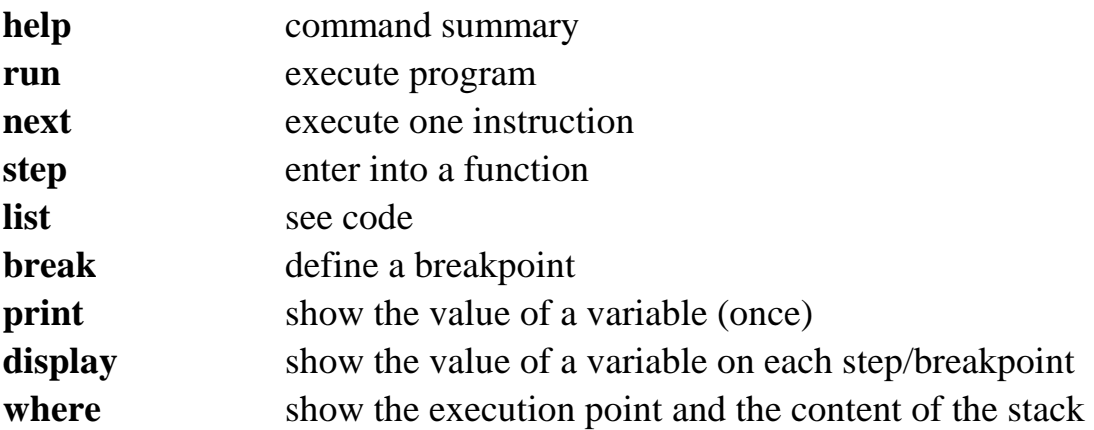

## **Exercises**

**1.** A set of C functions for managing tables of integers is provided (*tables.c*). Using those functions, write a C program for sorting integer numbers, then compile it and finally test it.

**2.** A set of C functions for managing queues of integers is provided (*queues.c*). An object module of this set of functions has to be created. Two additional files are provided (*queues.h* and *assign.h*) for defining functions and data types and for memory management, respectively. Finally, a program is provided (*mytest.c*). This program reads integer values, inserts them in a queue and prints them in the standard output. Based on this program, write a new program that prints the numbers sorted.

# **Steps**

- 1. Write the sortnumbers.c program, including tables.h (#include statement).
- 2. Compile the sortnumbers.c file, creating the sortnumbers executable. Test it.
- 3. Compile the queues.c file, creating the queues.o file.
- 4. Create the program mytest. Test it.
- 5. Modify mytest such that it sorts the numbers.

```
/* tables.h */ 
extern void read_table(int table[], int count); 
extern void print_table(int table[], int count); 
extern void sort_table(int table[], int count);
```

```
/* tables.c */#include <stdio.h> 
void read table(int table[], int count)
{ 
    int i; 
   for (i = 0; i < count; i++) scanf("%d", &table[i]); 
} 
void print_table(int table[], int count) 
{ 
    int i; 
   for (i = 0; i < count; i++) printf("%d\n", table[i]); 
}
```

```
int smallest(int table[], int count) 
\{ int i, index_smallest = 0; 
   for (i = 1; i < count; i++) if (table[i] < table[index_smallest]) index_smallest = i; 
    return(index_smallest); 
} 
void sort_table(int table[], int count) 
{ 
    int i, index; 
    int tmp; 
   for (i = 0; i < count-1; i++) {
       index = smallest(&table[i], count-i); 
      tmp = table[i];table[i] = table[i+index];table[i+index] = tmp; } 
}
```

```
/* queues.h */ 
struct item { 
    struct item *next; 
    int number; 
    char *info; 
}; 
struct queue { 
    struct item *first; 
    struct item *last; 
}; 
#define NIL (struct item*)0 
#define BOOL short 
void create(struct queue *p); 
BOOL empty(struct queue *p); 
struct item *first(struct queue *p); 
struct item *take(struct queue *p, int number); 
void add(struct queue *p, struct item *pelem); 
void insert(struct queue *p, struct item *pelem);
```

```
/* assign.h */#define MAXELEM 100 
struct item table_elem[MAXELEM]; 
struct item *get elem()
{ 
   static int i = 0;
```

```
 if (i < MAXELEM) return(&table_elem[i++]); 
 else return(NIL);
```
}

```
/* queues.c */ 
#include "queues.h" 
void create(struct queue *p) 
\{ p->first = NIL; 
  p->last = NIL;
} 
BOOL empty(struct queue *p) 
\{return(p->first == NIL);} 
struct item *first(struct queue *p) 
{ 
   struct item *paux; 
    paux = p->first; 
   if (paux != NIL) {
       p->first = paux->next; 
      if (p->last == paux)p->last = NIL;
 } 
    return(paux); 
} 
void add(struct queue *p, struct item *pelem) 
\{ struct item *paux; 
   paux = p->last; if (paux == NIL) 
       p->first = pelem; 
    else 
       paux->next = pelem; 
    pelem->next = NIL; 
   p->last = pelem; 
} 
struct item *take(struct queue *p, int number) 
{ 
    struct item *paux, *paur; 
    paur = NIL; 
   for (paux = p->first; paux != NIL; paux = paux->next)
\{ if (paux->number > number) paur = paux; 
       if (paux->number == number) 
       { 
          if (paur != NIL) paur->next = paux->next; 
          else p->first = paux->next;
```

```
if (paux->next == NIL) p->last = paur;
          return(paux); 
 } 
       if(paux->number < number) return(NIL); 
    } 
    return(NIL); 
} 
void insert(struct queue *p, struct item *pelem) 
{ 
    struct item *paux, *paur; 
    paur = NIL; 
   for (paux = p->first; paux != NIL; paux = paux->next)
   \left\{ \right. if (pelem->number <= paux->number) paur = paux; 
       else break; 
    } 
    pelem->next = paux; 
    if (paur != NIL) paur->next = pelem; 
    else p->first = pelem; 
   if (paux == NIL) p->last = pelem;
}
```

```
/* mytest.c */ 
#include <stdio.h> 
#include "queues.h" 
#include "assign.h" 
struct queue my_queue; 
main() 
\{ int data; 
    struct item *elem; 
    create(&my_queue); 
    while (scanf("%d", &data) != EOF) 
   \left\{ \right.if ((element = get\_elem()) == NULL) break;elem->number = data;
       add(&my_queue, elem); 
    } 
   printf(''\n'');
    while (!empty(&my_queue)) 
    { 
        elem = first(&my_queue); 
       printf("%d\n", elem->number); 
    } 
}
```
#### **NAME**

**sortnumbers** – Unix filter for sorting integer numbers.

#### **SYNOPSIS**

sortnumbers

#### **DESCRIPTION**

The sortnumbers Unix filter reads a sequence of integers form the standard input (one number per line), and writes the sequence, ordered from the smallest to the biggest, in the standard output

The input sequence terminates when the EOF condition is satisfied (^D in the keyboard)

The sortnumbers filter has no parameters.

#### **COMPATIBILITY**

The sortnumbers filter should work on any Unix system.

#### **KNOWN ERRORS**

The sortnumbers filter sorts a maximum of 100 numbers. If more than 100 numbers are entered as input, only the first 100 numbers will be sorted.

The numbers must be of int C type. Otherwise, the result is not guaranteed.

#### **AUTHOR**

Anonymous

#### **COPYRIGHT**

Copyleft license <http://www.gnu.org/copyleft/>. No guarantee.

#### **SEE ALSO**

sort (1)